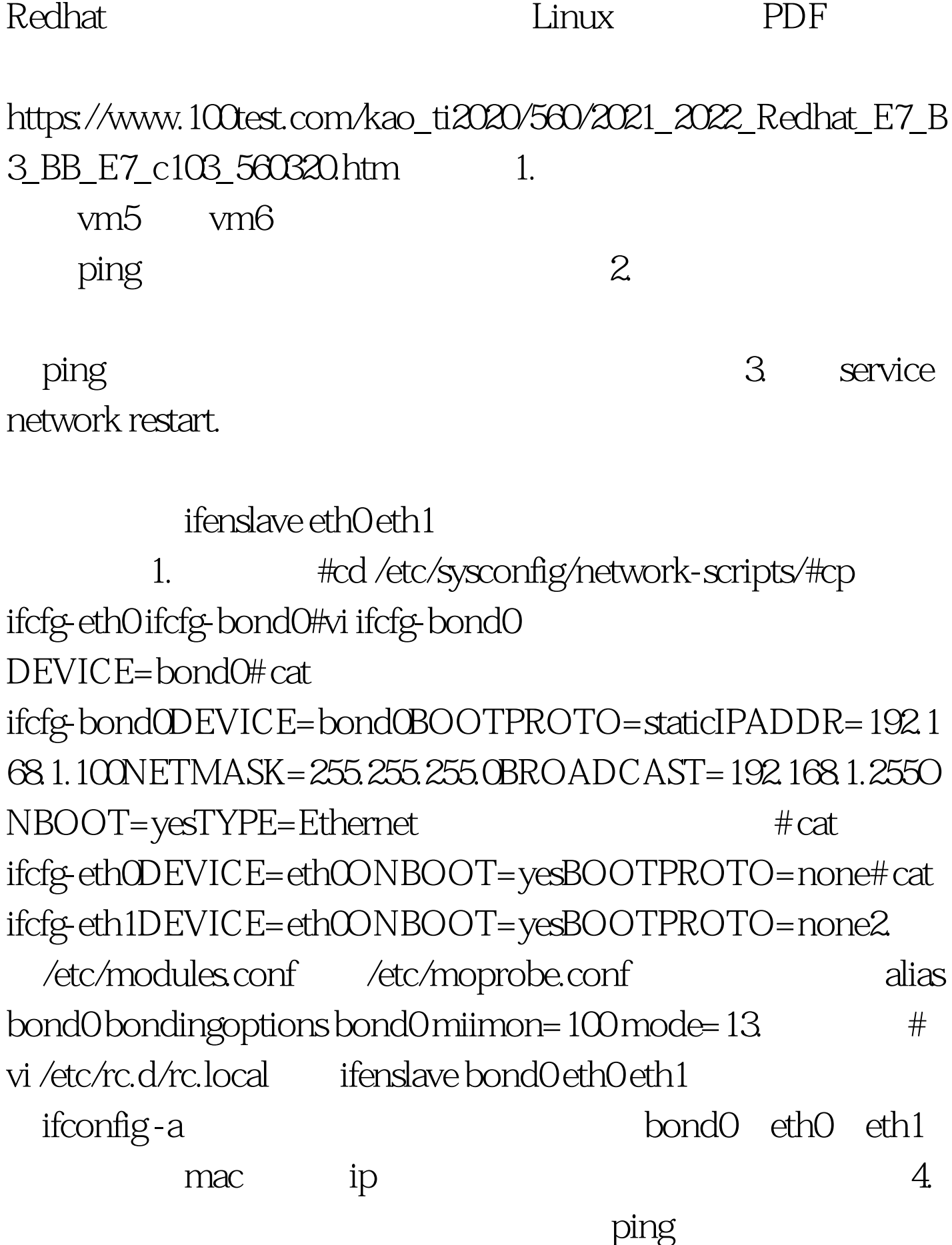

 $\mathbb R$  if the contract of the contract of the contract of the contract of the contract of the contract of the contract of the contract of the contract of the contract of the contract of the contract of the contract of the

eth0amp.ifdown eth1 ping "timeout" 100Test

www.100test.com